## Hough Transform

Reading • Watt, 10.3-10.4 An edge is not a line...

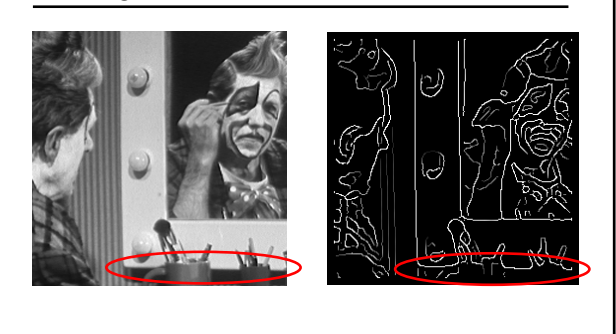

How can we detect *lines* ?

# Finding lines in an image

#### Option 1:

- Search for the line at every possible position/orientation
	- What is the cost of this operation?

#### Option 2:

• Use a voting scheme: Hough transform

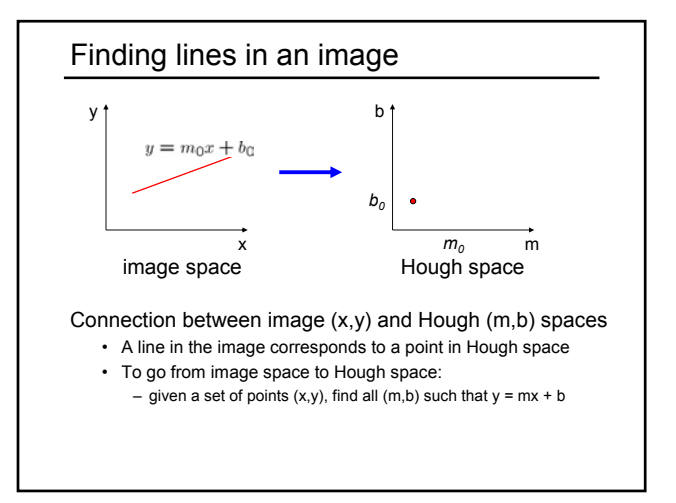

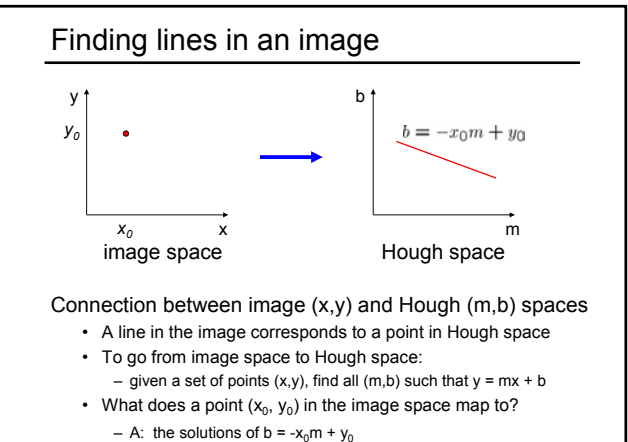

– this is a line in Hough space

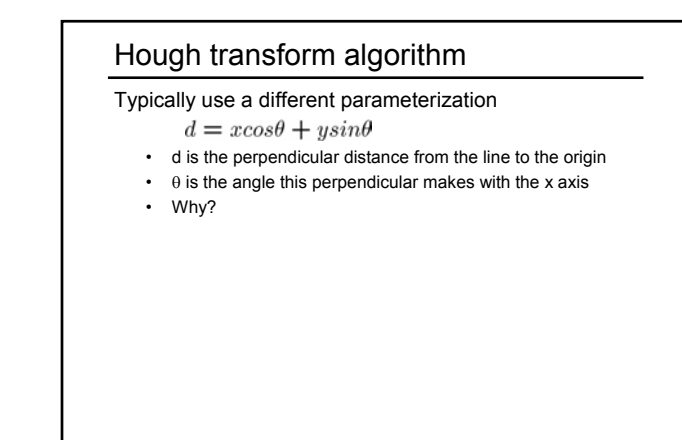

## Hough transform algorithm

Typically use a different parameterization

- $d = x cos \theta + y sin \theta$
- d is the perpendicular distance from the line to the origin
- $\cdot$   $\theta$  is the angle this perpendicular makes with the x axis
- Why?

Basic Hough transform algorithm

- 1. Initialize H[d, θ]=0
- 2. for each edge point I[x,y] in the image
	- for  $\theta = 0$  to 180
		- $d = x cos \theta + y sin \theta$

H[d, θ] += 1

3. Find the value(s) of (d,  $θ$ ) where H[d,  $θ$ ] is maximum

4. The detected line in the image is given by  $d = x \cos \theta + y \sin \theta$ 

What's the running time (measured in # votes)?

Hough line demo

### **Extensions**

- Extension 1: Use the image gradient
	- 1. same
	- 2. for each edge point I[x,y] in the image compute unique (d, θ) based on image gradient at (x,y)
		- H[d, θ] += 1
	- 3. same
	- 4. same

What's the running time measured in votes?

#### Extensions Extension 1: Use the image gradient 1. same 2. for each edge point I[x,y] in the image compute unique  $(d, θ)$  based on image gradient at  $(x, y)$ H[d, θ] += 1 3. same 4. same What's the running time measured in votes? Extension 2 • give more votes for stronger edges Extension 3 • change the sampling of  $(d, \theta)$  to give more/less resolution Extension 4 • The same procedure can be used with circles, squares, or any other shape

Hough circle demo